## **Auto Multiple Choice - Support # 469: Format AMC-TXT ne fonctionne pas**

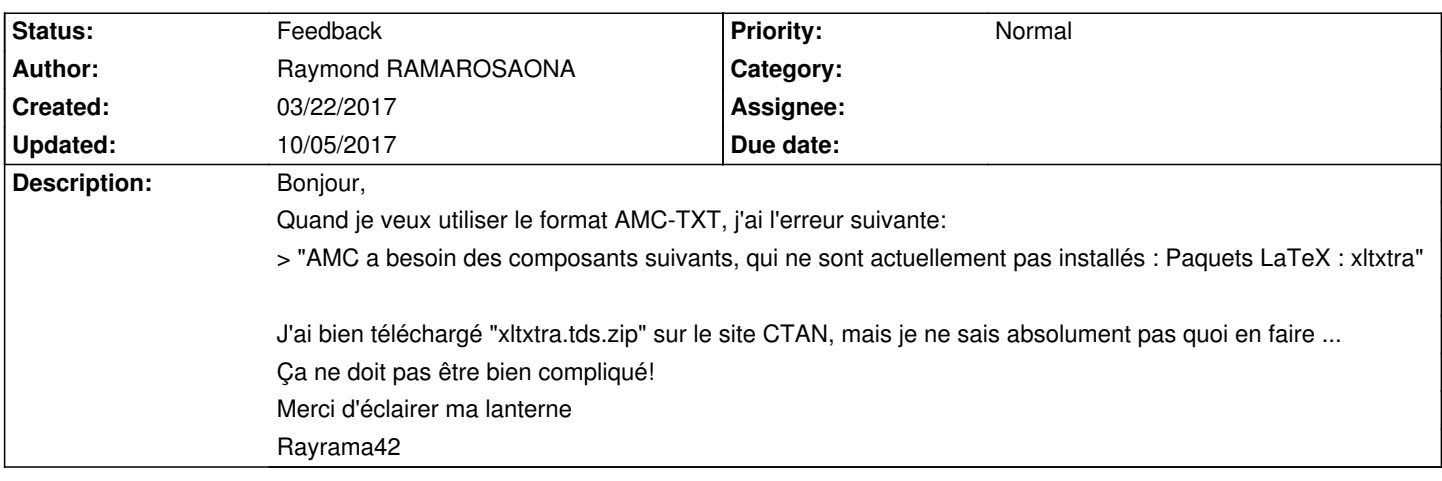

## **History**

## **03/23/2017 10:30 am - Alexis Bienvenüe**

Sur debian/Ubuntu, c'est le paquet @texlive-latex-recommended@ qu'il faut installer.

## **10/05/2017 04:03 pm - Alexis Bienvenüe**

*- Status changed from New to Feedback*